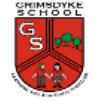

## **Desktop Publishing**

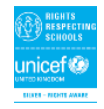

## *How can I present information?*

**Lesson 1 – To recognise how text and images communicate information**

**Lesson 2 – To edit text and layout**

**Lesson 3 – To choose an appropriate template**

**Lesson 4 – To add content to a document**

**Lesson 5 – To consider different layouts for different purposes**

**Lesson 6 – To know the benefits of desktop publishing**

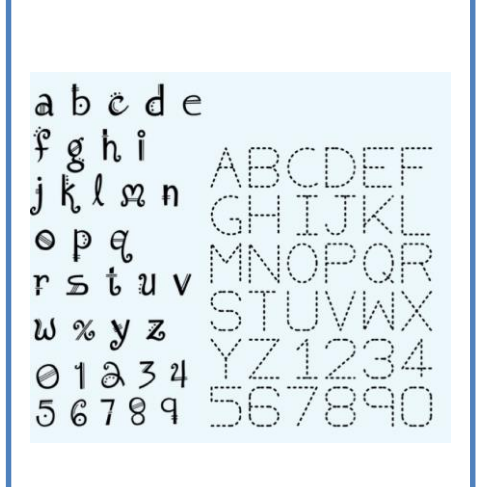

**Visual Representations**

## **Concept Links / Prior Knowledge**

**Year 1 -** *Know that there are different forms of communication.*

**Year 2 -** *Know what information technology is in a context and where have we seen it in the real world. Know I can extract information from the internet. To know that we can use different types of media to convey information, e.g., text, image, audio, video.*

## **Cross-curricular Links**

**Art and DT –** Explore font choice and size, layout of text and image together

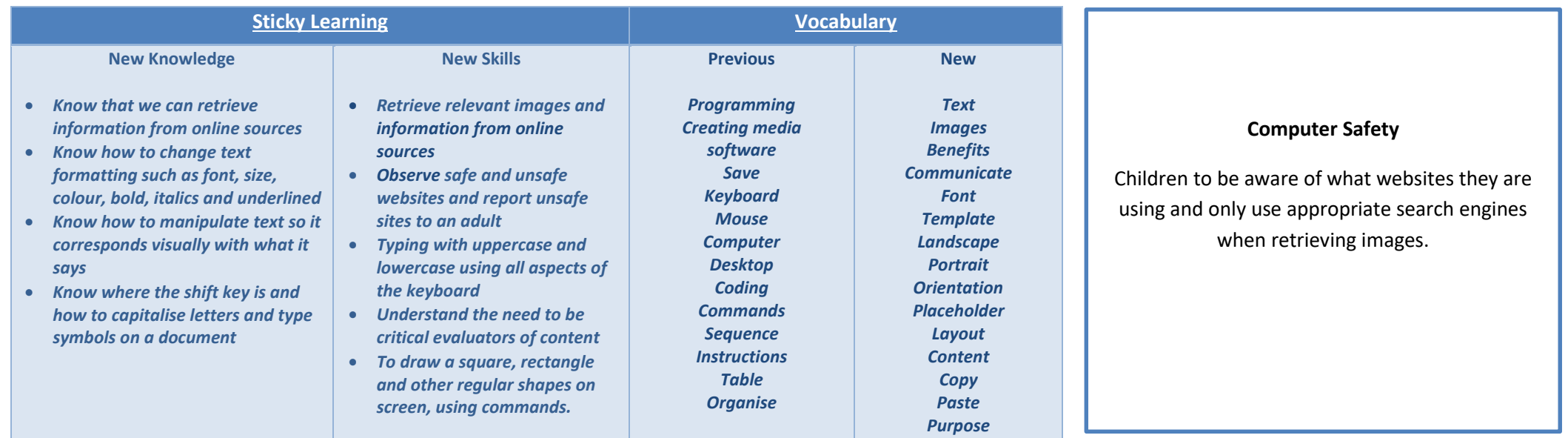